# **Aula 07: 05/04/2017**

# **Tópico**

Tabelas de símbolos

# **Leitura**

[Tabelas de símbolos \(PF\),](https://www.ime.usp.br/~pf/estruturas-de-dados/aulas/st.html) [Elementary Symbol Tables \(S&W\),](http://algs4.cs.princeton.edu/31elementary/) [slides \(S&W\)](http://www.cs.princeton.edu/courses/archive/spring17/cos226/lectures/31ElementarySymbolTables+32BinarySearchTrees.pdf)

## **Vídeo**

[Elementary Symbol Table, S&W](https://youtu.be/g8DejJF9THI?list=PL5iJcUfx7xTfX-tompSrd0lCfkc1vyStO)

# **Tabela de Símbolos**

Uma **tabela de símbolos** (= *symbol table*) é um ADT que consiste em um conjunto de itens, sendo cada item um par (chave, valor ou key-value), munido de duas operações fundamentais:

- put(), que insere um novo item no conjunto, e
- get(), que busca o valor associado a uma dada chave.

Convenções sobre TSs:

- não há chaves repetidas (as chaves são duas a duas distintas),
- null nunca é usado como chave,
- null nunca é usado como valor associado a uma chave.

# **API**

```
public class ST<Key,Value>
    -----------------------------
            ST() cria uma tabela de símbolos vazia
        void put(Key key, Value val) insere o item (key,val) nesta tabela
       Value get(Key key) busca o valor associado a key
     boolean isEmpty() esta tabela está vazia?
     boolean contains(Key key) a chave key está nesta tabela?
Iterable<Key> keys() lista todas as chaves desta tabela
```
### **Como estimar o desempenho de uma implementação de TS?**

Durante a execução de get(k) ou put(k,v), uma chave da TS é tocada quando comparada com k. O consumo de tempo é proporcional ao *número de chaves tocadas*

### **SequencialSearchST.java**

Esta TS é não orientada. O único método exigido de Key é equals().

```
public class SequentialSearchST<Key,Value> {
```

```
private Node first;
// nó da lista ligada
private class Node {
   private Key key;
   private Value val;
   private Node next;
   public Node(Key key, Value val, Node next) { // construtor
     this.key = key;
     this.val = val;
     this.next = next;
   }
}
public Value get(Key key) {
   for (Node x = first; x == null; x = x.next)
     if (key.equals(x.key))
        return x.val; // acerto
  return null; // falha
}
public void put(Key key, Value val) {
  // tabelas de símbolo não podem ter chaves repetidas
  for (Node x = first; x == null; x = x.next)
     if (key.equals(x.key)) {
       x.val = val;return;
 } // acerto: atualiza val
  first = new Node(key, val, first); // falha: acrescenta novo nó
}
 public void delete(Key key) {
     // quando invocar uma exceção, indica o método que "gritou"
     if (key == null) throw new IllegalArgumentException("argument to delete() is null");
    // chama o método que faz de fato a remoção;
    first = delete(first, key);
 }
 // delete key in linked list beginning at Node x
 // warning: function call stack too large if table is large
 private Node delete(Node x, Key key) {
     if (x == null) return null;
```

```
if (key.equals(x.key)) {
            n--;return x.next;
        }
        x.next = delete(x.next, key);return x;
    }
   public Iterable<Key> keys() {
       // cria e retorna uma coleção iterável
       Queue<Key> queue = new Queue<Key>();
       for (Node x = first; x == null; x = x.next)
           queue.enqueue(x.key);
       return queue;
   }
}
```
### **Desempenho do SequencialSearchST**

- get(): n chaves tocadas
- put(): n chaves tocadas

A busca e inserção são muito lentas. A inserção é lenta em virtude da não inserir chaves repetidas na TS.

Inserir n chaves distintas numa TS inicialmente vazia implementada em lista ligada consome 1+2+*...*+*n* ∼ *n* <sup>2</sup>*/*2 unidades de tempo no pior caso.

### **Espaço gasto por SequentialSearchST**

Cada no tem 3 referências

```
public Node(Key key, Value val, Node next) { // construtor
   this.key = key;
   this.val = val;
   this.next = next;
}
```
Cada referência gasta 8 bytes. Assim, um nó gasta 32 bytes com referências. Gastamos ainda com cada objeto 16 bytes de *overhead*: referência para a classe do objeto, informação para o coletor de lixo.

Assim cada nó gasta 48 bytes. Uma ST com n itens gasta, portanto, 48n mais o espaço necessário para armazenarmos os itens (=pares key-val)

#### **Espaço gasto por LinkedListST**

O mesmo que SequentialSeachST: 48n mais o espaço necessário para os pares key-val

```
ArrayST.java
```

```
public class ArrayST<Key, Value> {
   private static final int INIT_SIZE = 8;
   private Value[] vals; // symbol table values
   private Key[] keys; // symbol table keys
   private int n = 0; // number of elements in symbol table
   public ArrayST() {
       keys = (Key[]) new Object[INIT_SIZE];
       vals = (Value[]) new Object[INIT_SIZE];
   }
    // return the number of key-value pairs in the symbol table
   public int size() {
       return n;
   }
   // is the symbol table empty?
   public boolean isEmpty() {
       return size() == 0;
   }
    // resize the parallel arrays to the given capacity
   private void resize(int capacity) {
       Key[] tempk = (Key[]) new Object[capacity];
       Value[] tempv = (Value[]) new Object[capacity];
       for (int i = 0; i < n; i++)tempk[i] = keys[i];for (int i = 0; i < n; i++)
           tempv[i] = vals[i];keys = tempk;vals = tempv;
    }
    // insert the key-value pair into the symbol table
   public void put(Key key, Value val) {
       // to deal with duplicates
        delete(key);
       // double size of arrays if necessary
        if (n \geq value vals.length) resize(2*n);
       // add new key and value at the end of array
       vals[n] = val;keys[n] = key;n++;
    }
```

```
public Value get(Key key) {
    for (int i = 0; i < n; i++)if (keys[i].equals(key)) return vals[i];
    return null;
}
public Iterable<Key> keys() {
    Queue<Key> queue = new Queue<Key>();
    for (int i = 0; i < n; i++)queue.enqueue(keys[i]);
    return queue;
}
// remove given key (and associated value)
public void delete(Key key) {
    for (int i = 0; i < n; i++) {
        if (key.equals(keys[i])) {
            keys[i] = keys[n-1];vals[i] = vals[n-1];
            keys[n-1] = null;vals[n-1] = null;n--;if (n > 0 && n == keys.length/4) resize(keys.length/2);
            return;
        }
    }
}
```
#### **Desempenho ArrayST**

- get(): n chaves tocadas
- put(): n chaves tocadas

A busca e inserção são muito lentas. A inserção é lenta em virtude da não inserir chaves repetidas na TS.

Inserir n chaves distintas numa TS inicialmente vazia implementada em lista ligada consome 1+2+*...*+*n* ∼ *n* <sup>2</sup>*/*2 unidades de tempo no pior caso.

#### **Espaço gasto por ArrayST**

Supondo que temos uma tabela de símbolo com n itens. Gastaremos 16 + 4 + 8*n* bytes com o vetor keys e  $16 + 4 + 8n$  bytes com o vetor vals.

Portanto, o total gasto é 40 + 16*n* bytes mais o espaço gasto com os itens (= pares key-value). Bem, devido ao redimensionamente, é possível que o espaço gasto seja até 40 + 16 × 2 *k* , onde *k* é o menor inteiro tal que  $2^k \geq n$ . Isso pode chegar a ser  $40 + 32n$ , no pior caso.

### **BinarySearchST.java**

Esta TS é ordenada: utilizamos o método compareTo(). No que é exigido que Key extends Comparable<Key>.

```
public class BinarySearchST <Key extends Comparable<Key>, Value> {
```

```
private Key[] keys;
private Value[] vals;
private int n;
public BinarySearchST(int capacity) { // construtor
   keys = (Key[]) new Comparable[capacity];
   vals = (Value[]) new Object[capacity];
}
public Value get(Key key) {
   int i = rank(key);
   if (i < n \&amp; keys[i].compareTo(key) == 0)return vals[i];
   else return null;
}
public void put(Key key, Value val) {
   int i = rank(key);
   if (i < n \&amp; keys[i].compareTo(key) == 0) {
      // acerto de busca
      vals[i] = val;return;
   }
   // falha de busca
   for (int j = n; j > i; j--) {
      keys[j] = keys[j-1];vals[j] = vals[j-1];
   }
   keys[i] = key;vals[i] = val;n++;
}
// devolve o posto de key
public int rank(Key key) {
   int lo = 0, hi = N-1;
   while (lo <= hi) {
      int mid = 10 + (hi - 10) / 2;
      int cmp = key.compareTo(keys[mid]);
      if (cmp < 0) hi = mid - 1;
      else if (cmp > 0) lo = mid + 1;
      else return mid;
   }
   return lo;
```
}

#### **Desempenho BinarySearchST**

- get(): no máximo lg *n* comparações
- put(): no máximo lg *n* comparações e no máximo *n* deslocamentos

#### **Espaço gasto por BinarySearchST**

O mesmo que o espaço gasto com ArrayST.

### **Resumo**

Resumo de custos das implementações básicas SequentialSearchST.java e BinarySearchST.java

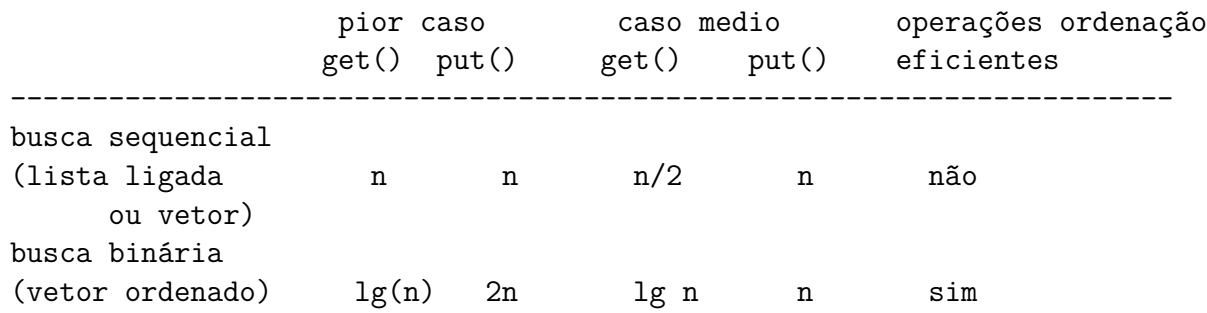

### **Resultados experimentais**

linked-list> java Driver ../testes/les-miserables.txt Criando a ST com as palavras **do** arquivo '../testes/les-miserables.txt' ... ST criada em 92.785 segundos ST contém 26764 itens Início da consulta interativa. Tecle ctrl+D encerrar sorted-linked-list> java Driver ../testes/les-miserables.txt Criando a ST com as palavras **do** arquivo '../testes/les-miserables.txt' ... ST criada em 84.192 segundos ST contém 26764 itens Início da consulta interativa. Tecle ctrl+D encerrar >>> array> java Driver ../testes/les-miserables.txt Criando a ST com as palavras **do** arquivo '../testes/les-miserables.txt' ... ST criada em 60.084 segundos ST contém 26764 itens Início da consulta interativa. Tecle ctrl+D encerrar >>>

```
binary-search> java Driver ../testes/les-miserables.txt
Criando a ST com as palavras do arquivo '../testes/les-miserables.txt' ...
ST criada em 1.283 segundos
ST contém 26764 itens
Início da consulta interativa. Tecle ctrl+D encerrar
>>>
binary-search-tree> java Driver ../testes/les-miserables.txt
Criando a ST com as palavras do arquivo '../testes/les-miserables.txt' ...
ST criada em 0.687 segundos
ST contém 26764 itens
Início da consulta interativa. Tecle ctrl+D encerrar
>>>
```